## Operator Overloading, Lists and Templates

#### Week 6

Gaddis: 14.5, 16.2-16.4

CS 5301 Fall 2016

Jill Seaman

1

3

### Operator Overloading

- Operators such as  $=, +, <, \ldots$  can be defined to work for objects of a programmer-defined class
- The function names are operator followed by the operator symbol: operator+ to define the + operator, and operator= to define the = operator
- Otherwise they are like normal member functions:

2

- Prototype goes in the class declaration
- Function definition goes in implementation file

# Overloaded Operator Prototype

• Prototype:

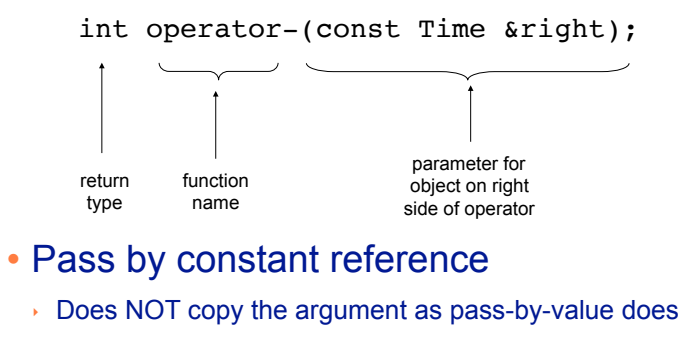

- ‣ But does not allow the function to change its value
- ‣ (so it's like pass by value without the copying).
- **optional** for overloading operators

## Invoking an Overloaded Operator

• Operator functions can be invoked (called) as a regular member function:

int minutes = object1.operator-(object2);

• They can also be invoked using the more conventional syntax for operators:

int minutes =  $object1 - object2;$ 

This is the main reason to overload operators, so you can use this syntax for objects of your class

4 Both call the same function operator-, from the perspective of object1 (object2 is the argument).

### Example: minus for Time objects

• I decide I want time1-time2 to be an int, equal to the number of minutes between the times.

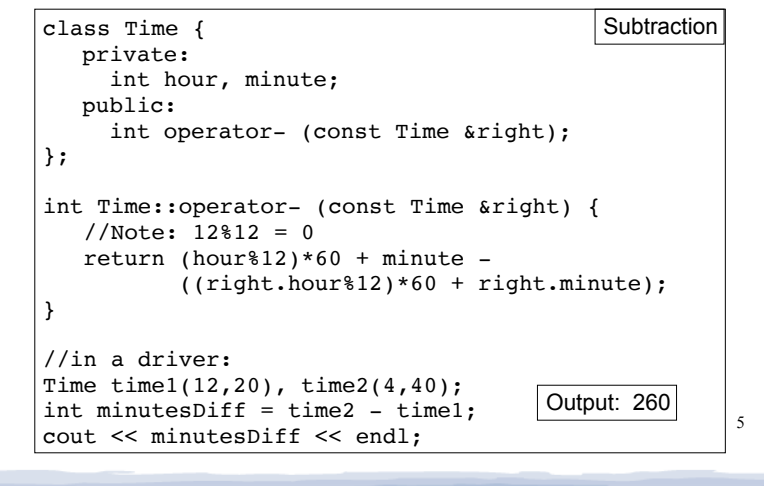

## Overloading + for Time

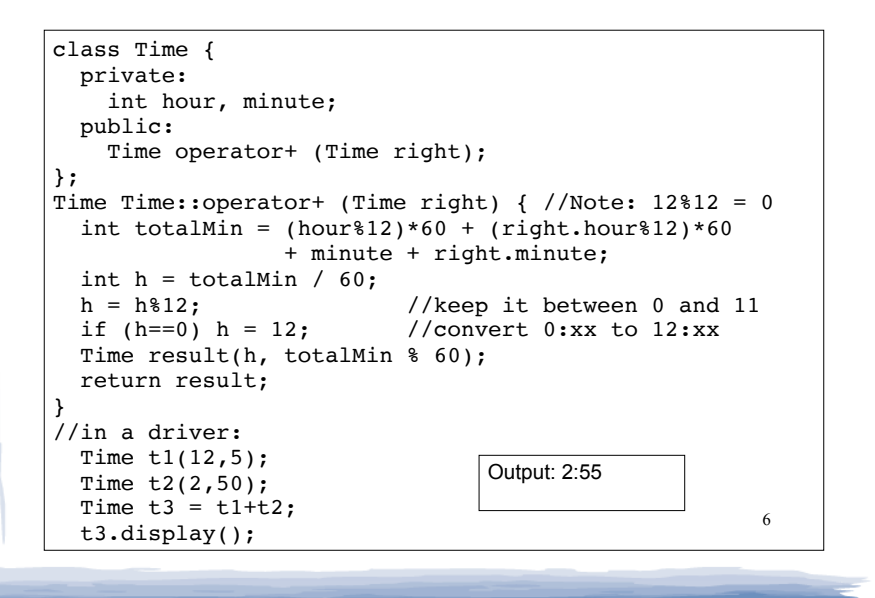

#### Overloading == and < for Time

```
bool Time::operator== (Time right) {
   if (hour == right.hour &&
       minute = right.minute) return true;
    else
       return false;
}
bool Time::operator< (Time right) {
    if (hour == right.hour)
      return (minute < right.minute);
    return (hour%12) < (right.hour%12);
}
//in a driver:
Time time1(12,20), time2(12,21);
if (time1<time2) cout << "correct" << endl;
if (time1==time2) cout << "correct again"<< endl;
```
7

# The List Type

- A List is an ordered collection of items of some type T:
	- each element has a position in the list
	- ➡ duplicate elements are allowed
- List is not a C++ data type. It is abstract/ conceptual. It can be implemented in various ways (using arrays, STL vectors, linked lists…)
- We will implement using arrays, but we want to be able to use the same code for a List of int, a List of string, a List of float, etc.

8

### The List Type: operations

- Common operations for lists:
	- create an empty list
	- void add(T item): add item to end of the list.
	- int size(): returns the number of items in the list.
	- void set(int pos, T item): change value of item in position pos to item (if pos>=0 and pos<size).
	- T get(int pos): return the item at position pos (if pos>=0 and pos<size).
	- bool is Empty(): true if the list is empty
	- bool contains( $T$  item): true if item is in the list
	- $\sim$  void remove(T item): removes item from the list. The list of the list of the list of the list.

## Templates: Type independence

- Many functions, like finding the maximum of an array, do not depend on the data type of the elements.
- We would like to re-use the same code regardless of the item type...
- **without** having to maintain duplicate copies:
	- maxIntArray (int a[]; int size)
	- maxFloatArray (float a[]; int size)
	- maxCharArray (char a[]; int size)

## Generic programming

- Writing functions and classes that are typeindependent is called generic programming.
- These functions and classes will have one (or more) extra parameter to represent the specific type of the components.
- When the stand-alone function is called the programmer provides the specific type:

max<string>(array,size);

#### **Templates**

- C++ provides templates to implement generic stand-alone functions and classes.
- $\cdot$  A function template is not a function, it is a design or pattern for a function.
- The function template makes a function when the compiler encounters a call to the function.
	- Like a macro, it substitutes appropriate type

#### Example function template swap

```
13
template <class T>
void swap (T &lhs, T &rhs) {
    T tmp = lhs;
     lhs = rhs;
    rhs = tmp:
}
int main() {
  int x = 5;
  int y = 7;
  string a = "hello";string b = "there";
  swap \langle int \rangle (x, y); //int replaces T
   swap <string> (a, b); //string replaces T
  cout \langle x \rangle \langle x \rangle \langle x \rangle " \langle x \rangle \langle x \rangle \langle x \rangle endl;
  cout << a << '' " << b << endl;
}
                                                             7 5 
                                                             there hello
                                                             Output:
```
#### Notes about C++ templates

- The template prefix: template <class T>
	- class is a keyword. You could also use typename: template <typename T>
- T is the parameter name. You can call it whatever you like.
	- it is often capitalized (because it is a type)
	- names like T and U are often used
- The parameter name (T in this case) can be replaced ONLY by a type.

14

#### Example class template vector: class decl

// A barebones implementation of the List abstract data type

```
template <class T>
class SimpleVector {
private:
   T *aptr; \frac{1}{2} // To point to the allocated array
    int arraySize; // Number of elements in the array
public:
   SimpleVector() { aptr = NULL; arraySize = 0; }
    SimpleVector(int,T);
   SimpleVector(const SimpleVector &);
    ~SimpleVector();
   int size() const { return arraySize; }
    T getElement(int position);
    void setElement(int position, T item);
};
                                       Note: not ALL types 
                                       should be replaced by 
                                       the type variable T
```
Example class template constructor, copy constructor

```
template <class T>
SimpleVector<T>::SimpleVector(int s, T item) {
  arraySize = s; if (arraySize >0)
      aptr = new T [s];for (int count = 0; count < arraySize; count++)
      *(aptr + count) = item;}
template <class T>
SimpleVector<T>::SimpleVector(const SimpleVector &obj) {
    arraySize = obj.arraySize;
    if (arraySize >0)
      aptr = new T [arraySize];for(int count = 0; count < arraySize; count++)
      *(aptr + count) = *(obj.aptr + count);
}
```
15

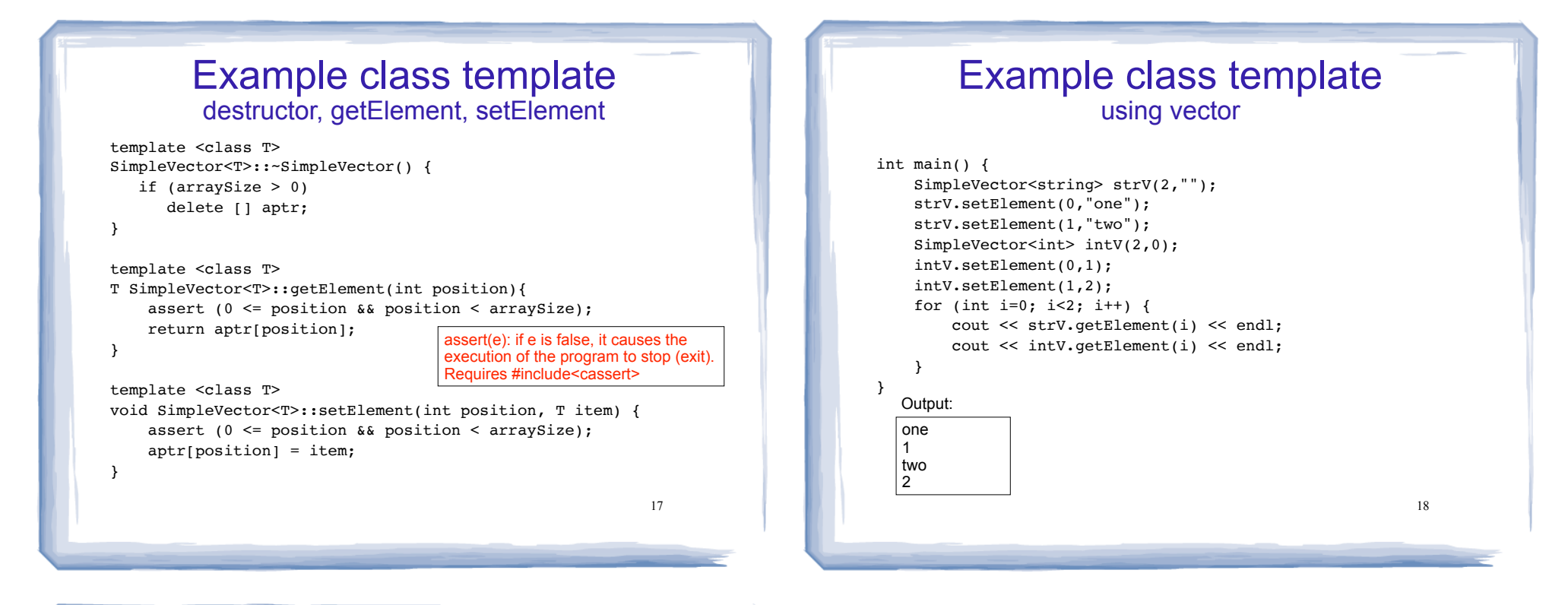

#### Class Templates and .h files

- Template classes cannot be compiled separately
	- When a file using (instantiating) a template class is compiled, it requires the **complete** definition of the template, including the function definitions.
	- Therefore, for a class template, the class declaration AND function definitions must go in the header file.
	- It is still good practice to define the functions outside of (after) the class declaration.